## **Computing - Spring Term – Year 6**

This term's eSafety focus includes reviewing and editing online safety rules as well as reviewing the risks of using social networking sites and understanding age restrictions. Pupils will also use Scratch to further develop their programming skills, decomposing larger tasks into smaller parts, and detecting and correcting errors in algorithms.

## **In this unit children will:**

 Develop their knowledge of programming through Scratch

Learn how to:

- use a **forever** loop to constantly generate a moving sprite
- use a **repeat until** loop to ensure the sprites follow a line
- stamp a sprite.
- make your own Scratch blocks
- use block inputs
- create random numbers
- broadcast a message and have other sprites respond
- select random items from a list

## **Prior Learning**

**eSafety is taught in every year group.**

- **PSHCE** Rights & responsibilities
- **Year 2 & 3** Programming Beebots & Spheros
- **Year 3 & 4** Programming with Logo
- **Year 4** Introduction to Scratch

Year 6.

**Year 5** – Scratch to develop games

**Cross Curricular Links to Scratch**

**Maths** – inputs and outputs links to algebra in

## **Key Vocabulary**

**Scratch –** it is a block-based visual programming language **sprite-** are the images on a Scratch computer program screen. Every Scratch program is made up of sprites **scripts** (instructions) that control the sprites. Scripts are programmed to make the sprites do things.

**blocks -** Blocks are puzzle-piece shapes that are used to create code in Scratch.

**broadcast** - A broadcast is a way of sending a message from a sprite which can be heard by all sprites. Think of it like an announcement made over a loudspeaker.

**algorithm** – a set of rules or instructions to be followed

**clone -** allows a sprite to create a copy of itself while the project is running. **extension -** allows Scratch to connect projects with external hardware, sources of information on the web or blocks allowing for more advanced

functionality.

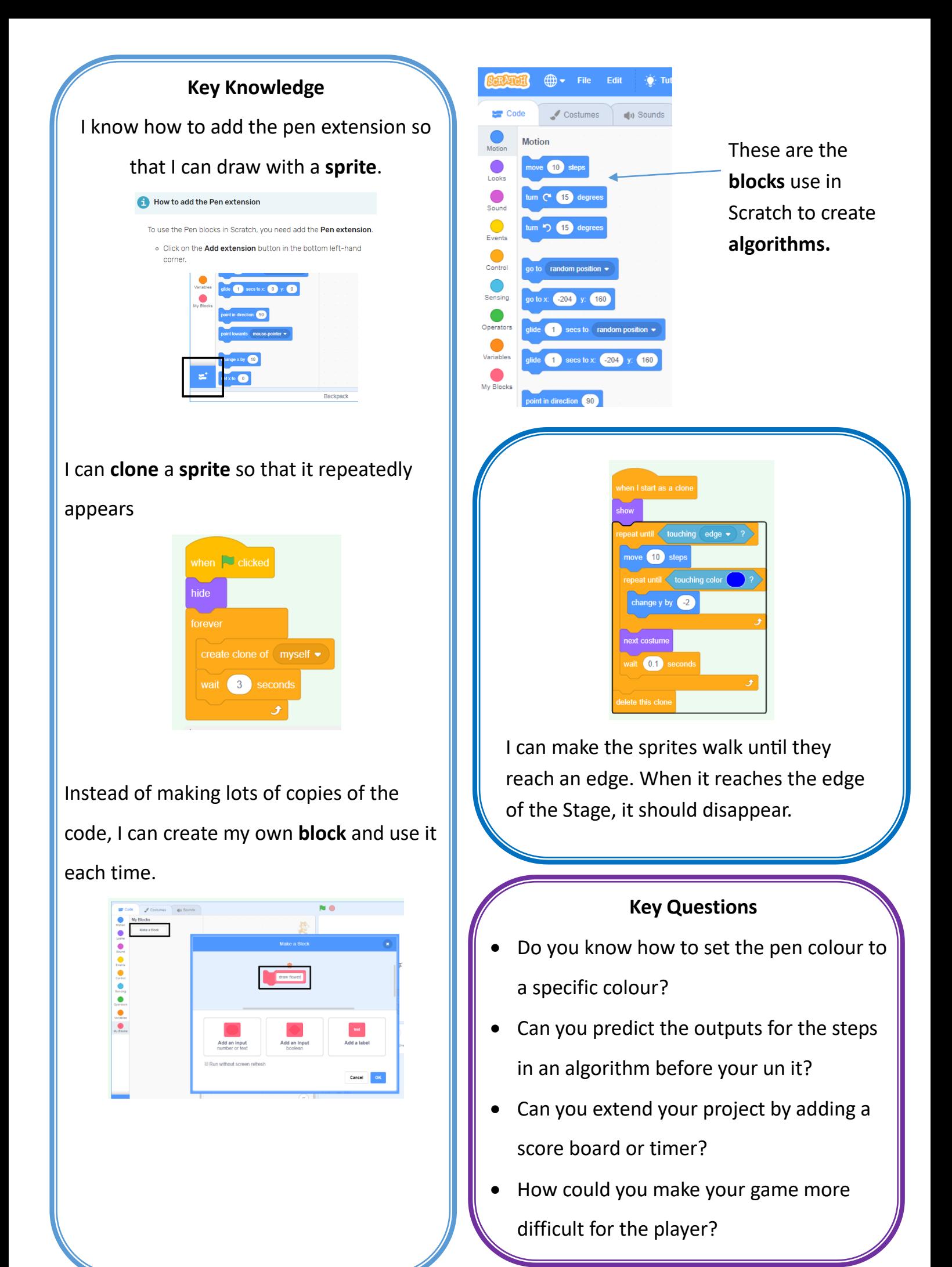